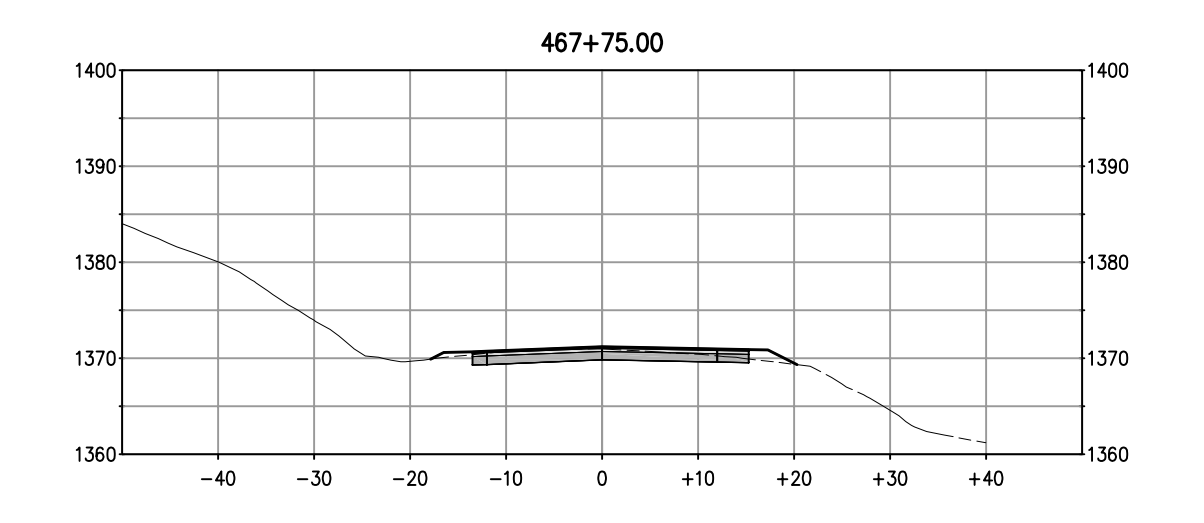

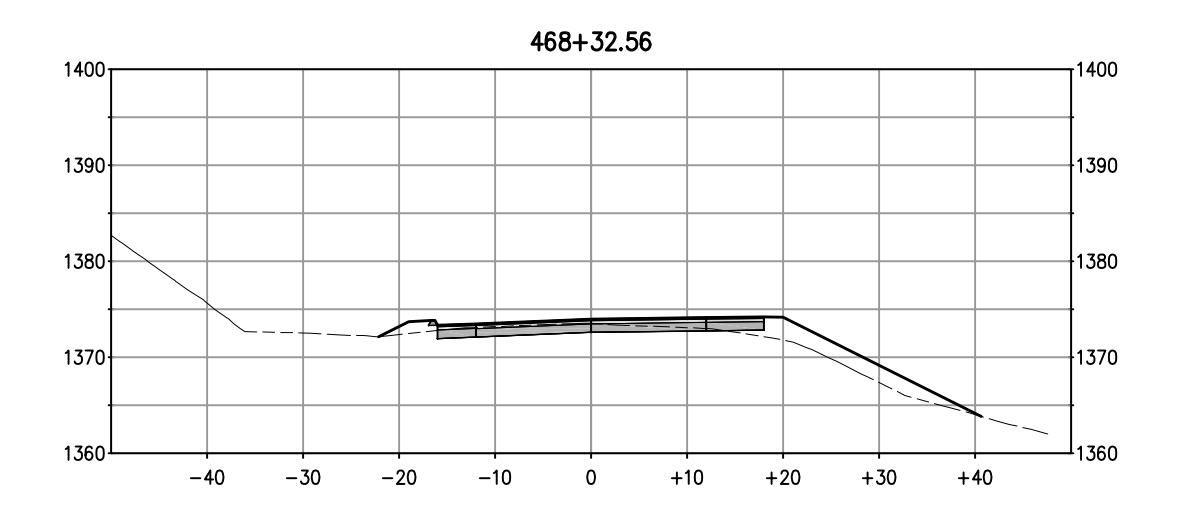

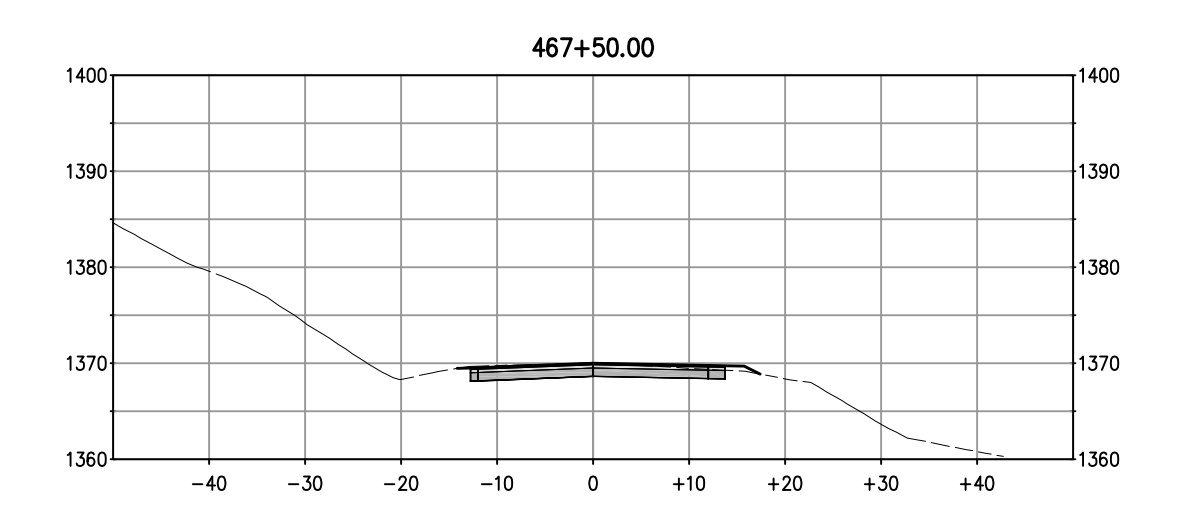

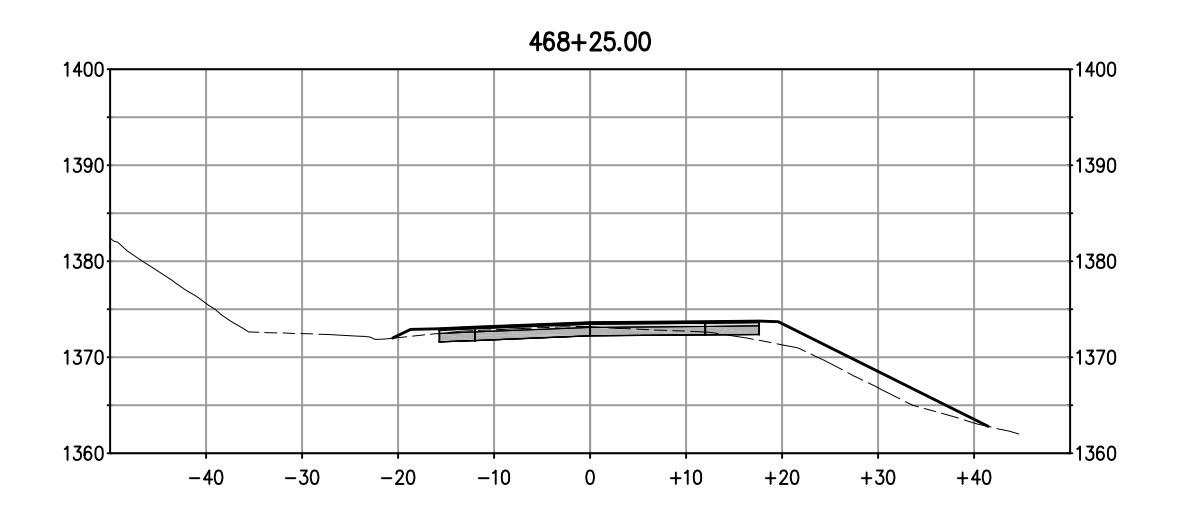

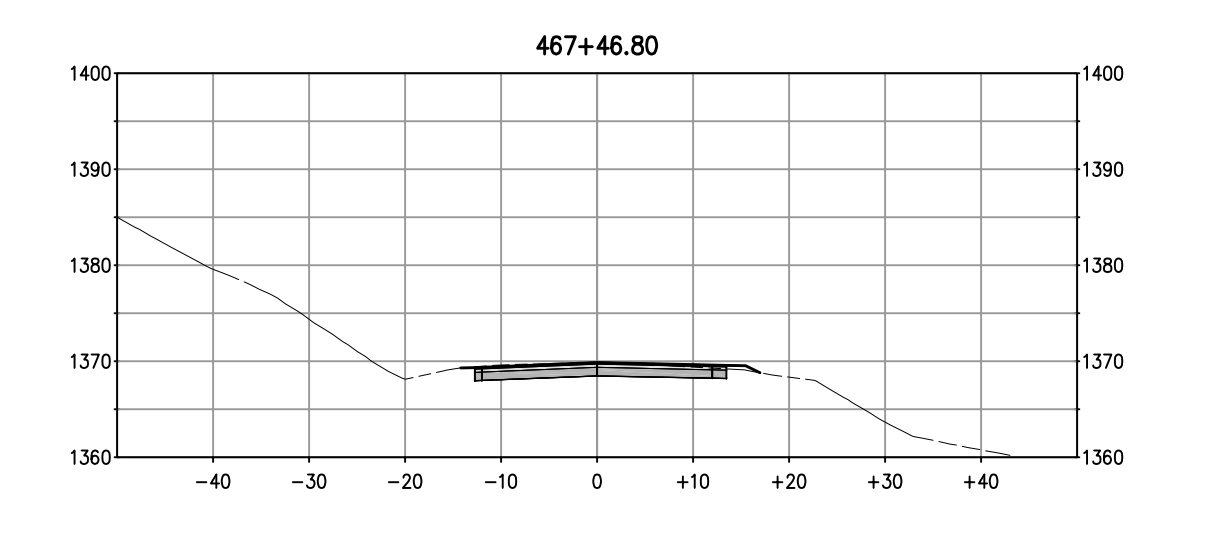

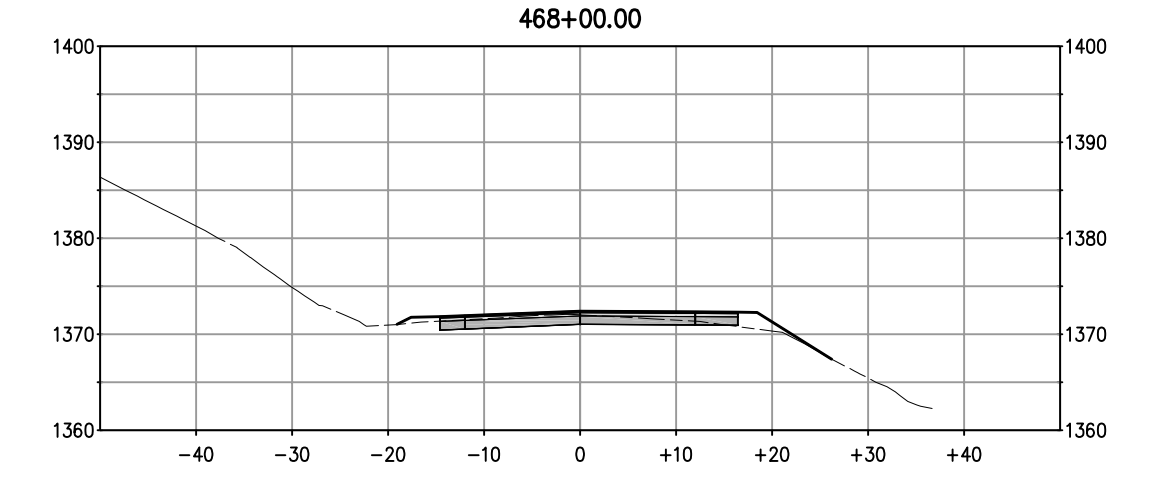

# DUROCK RD & BUSINESS DR - SECTIONS

SCALE: 1:10H, V

SHEET 1 OF 9

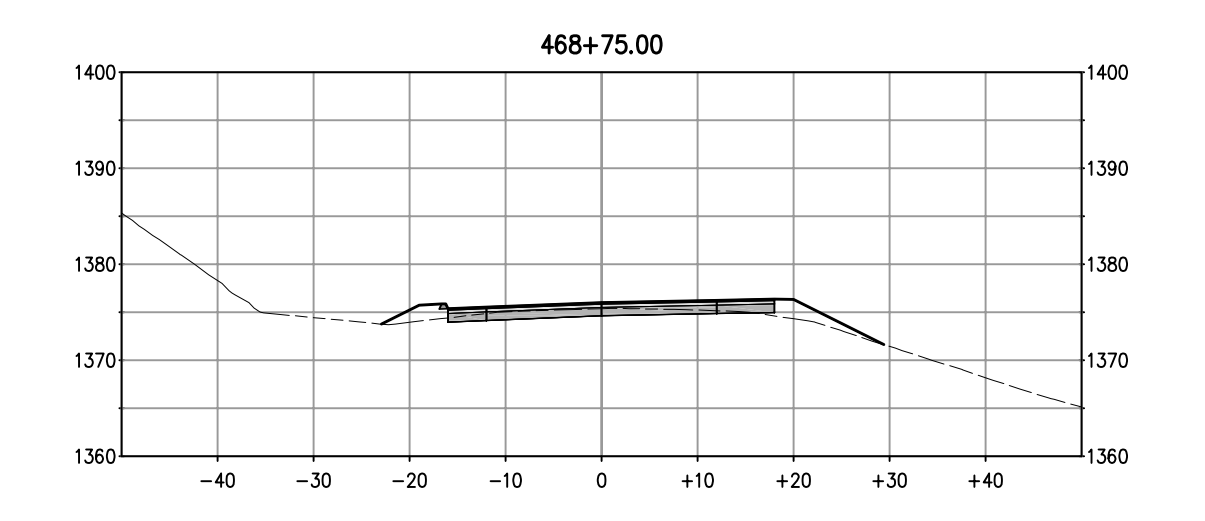

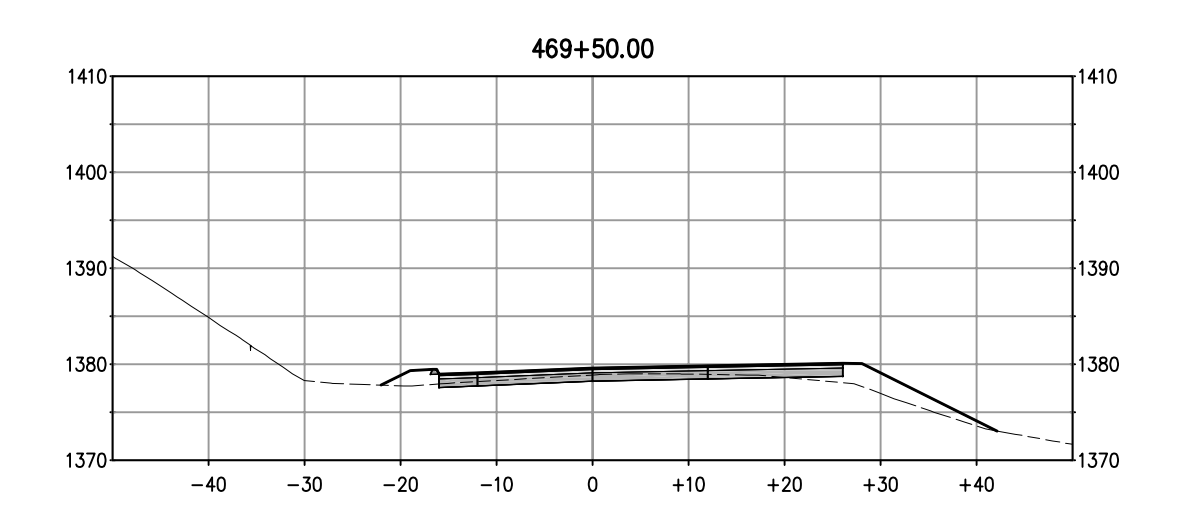

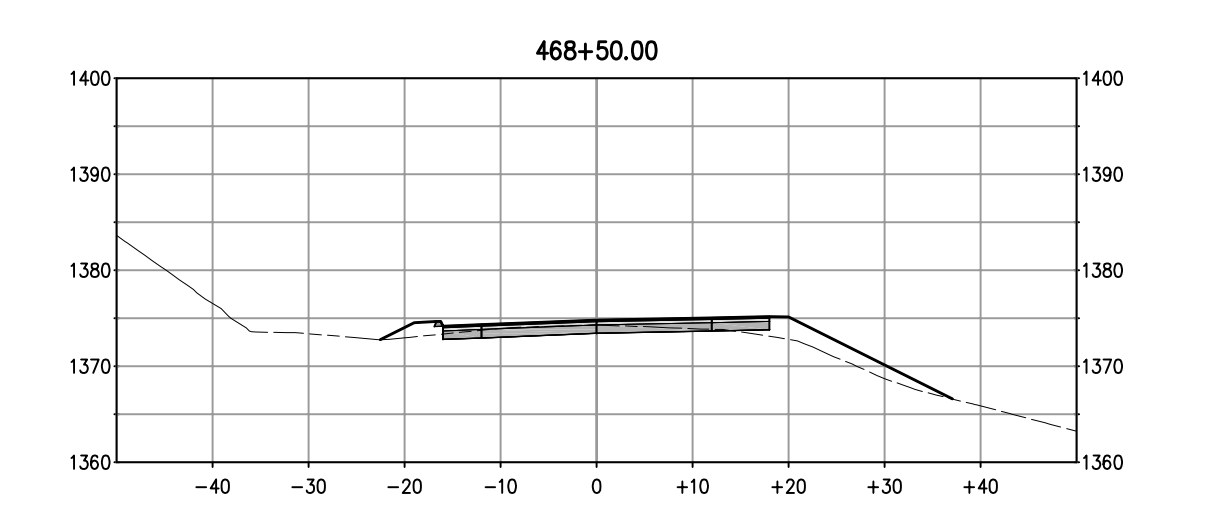

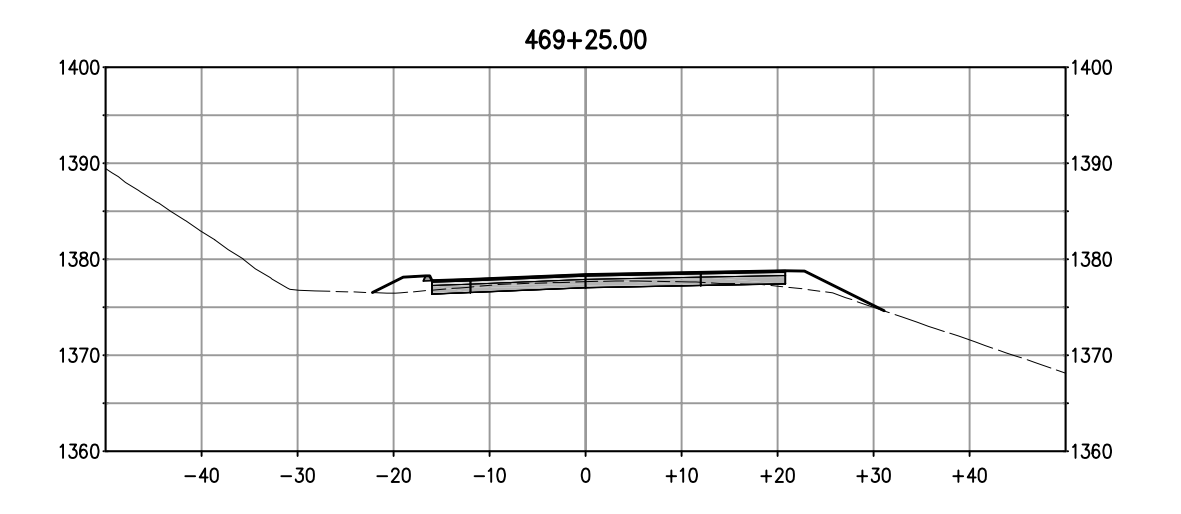

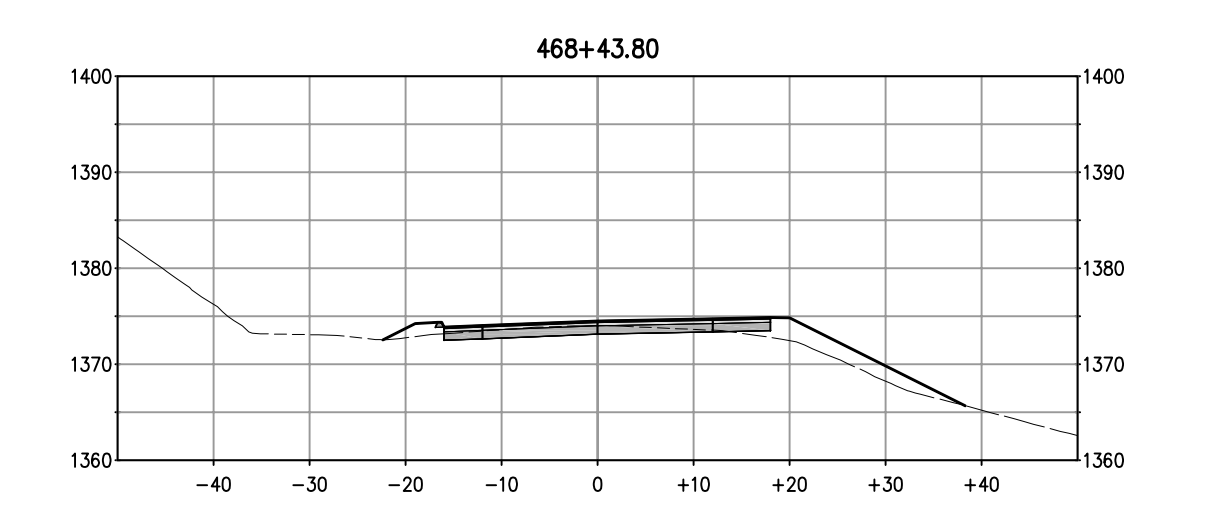

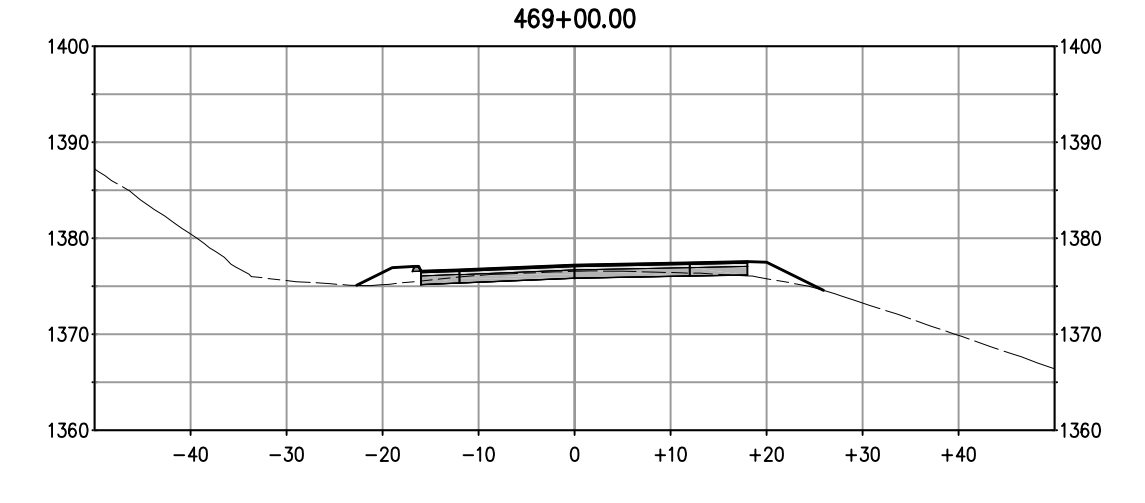

# DUROCK RD & BUSINESS DR - SECTIONS

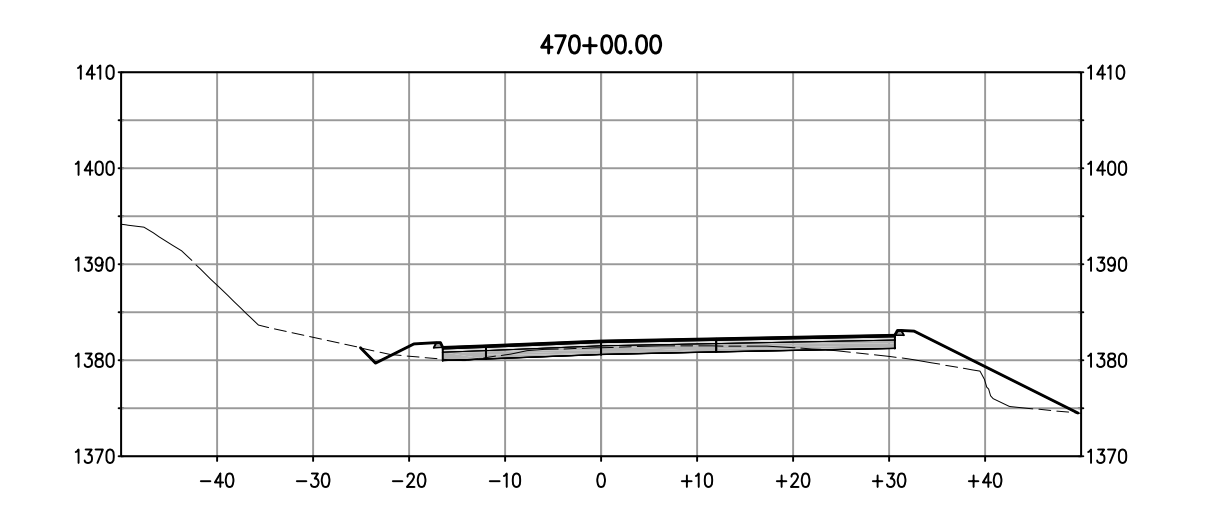

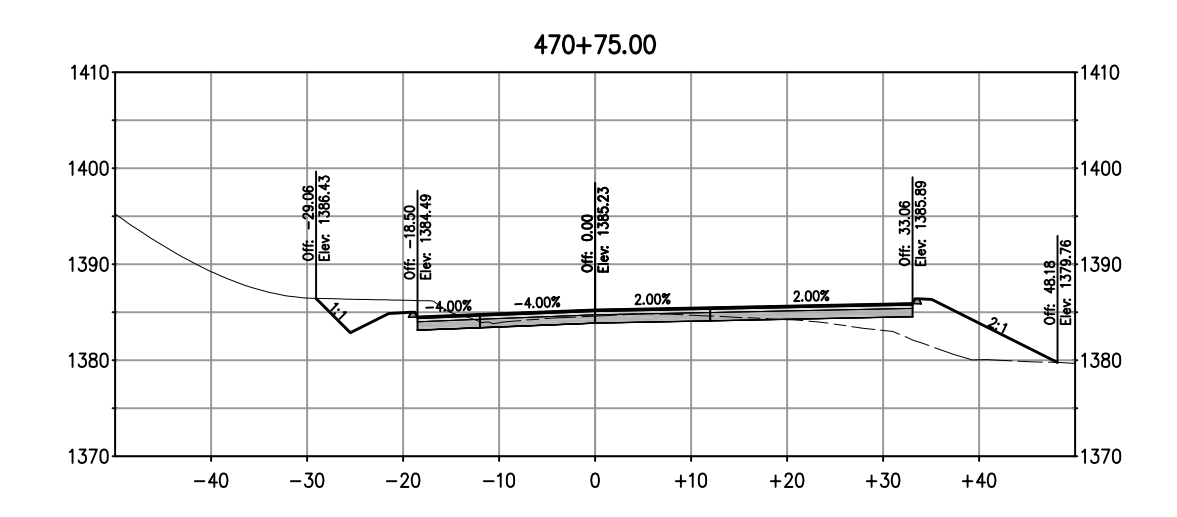

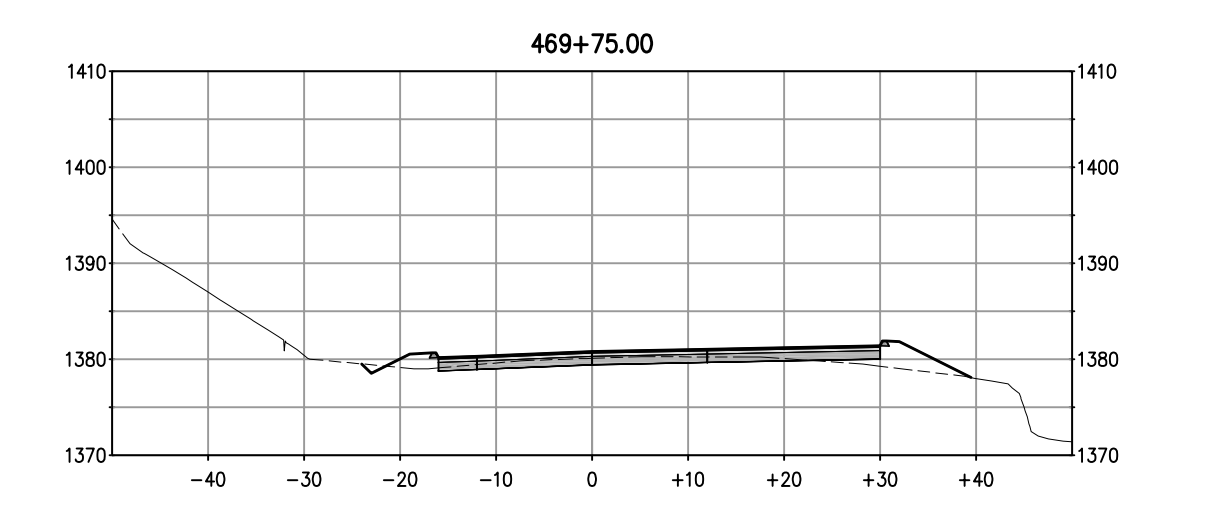

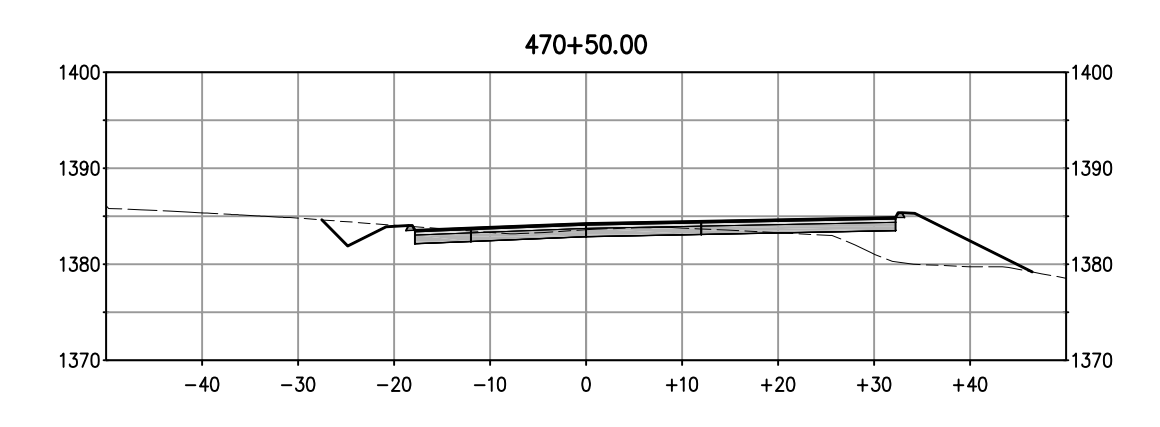

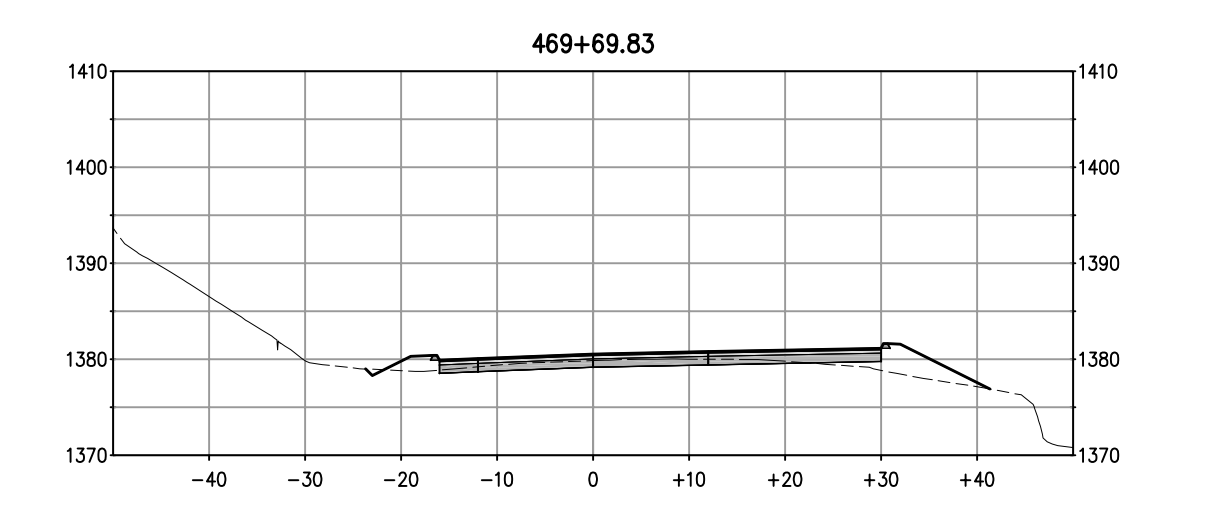

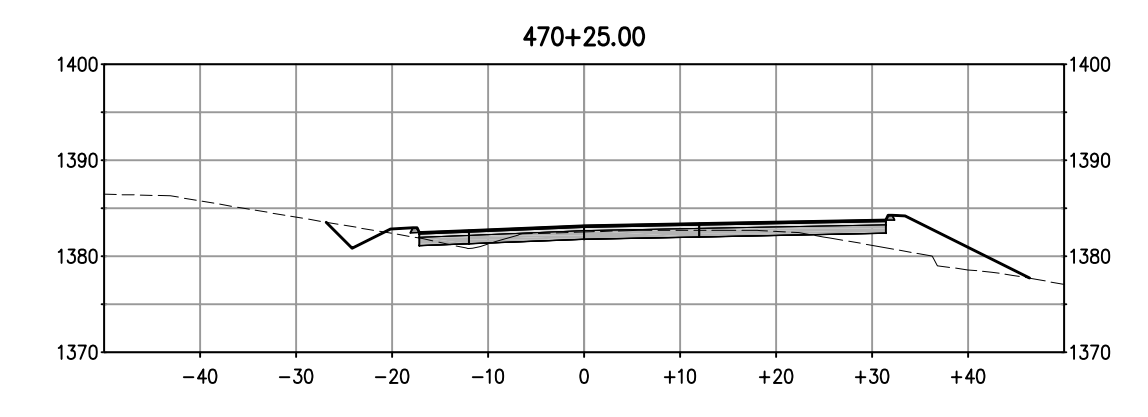

# DUROCK RD & BUSINESS DR - SECTIONS

SCALE: 1:10H, V

SHEET 3 OF 9

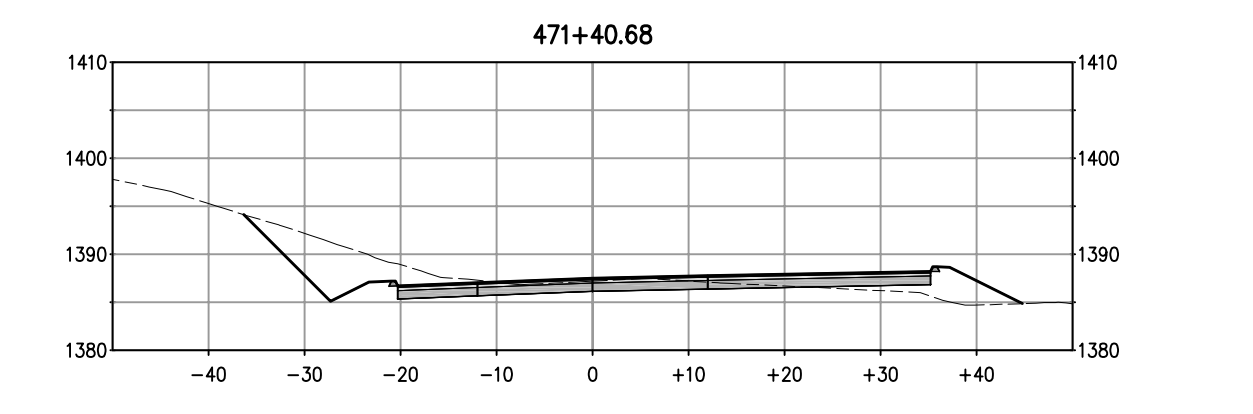

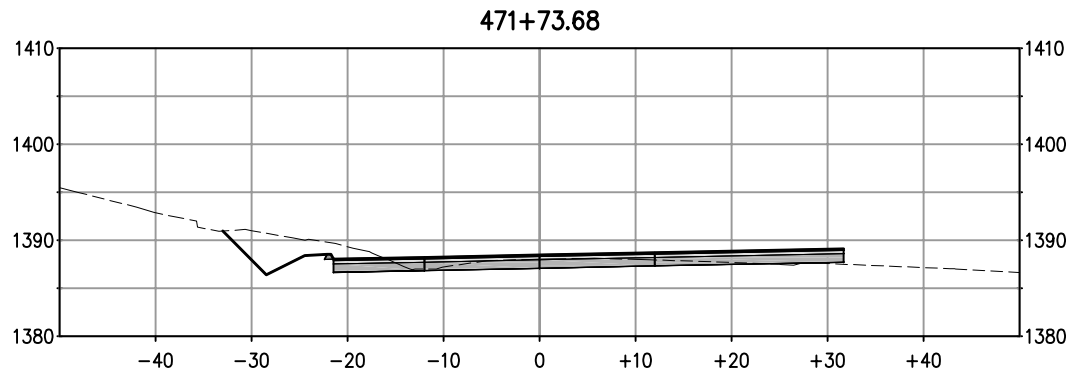

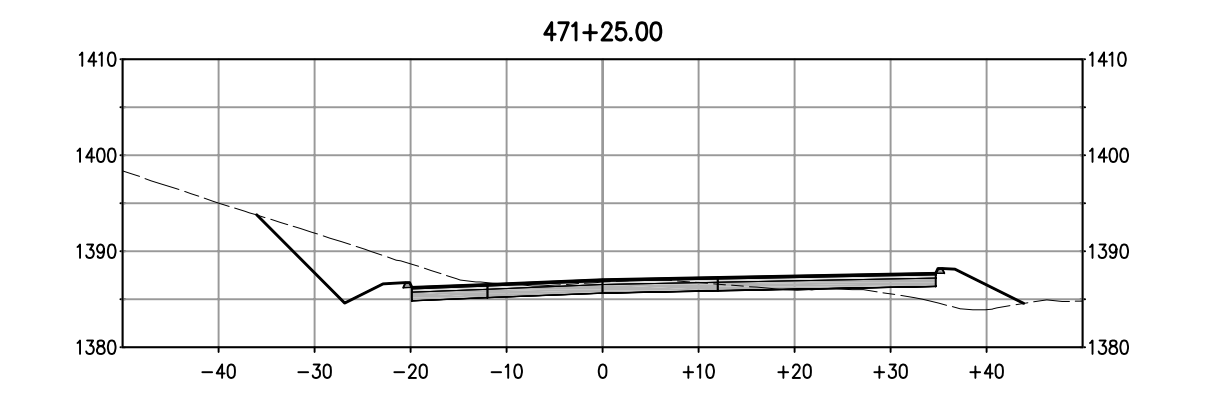

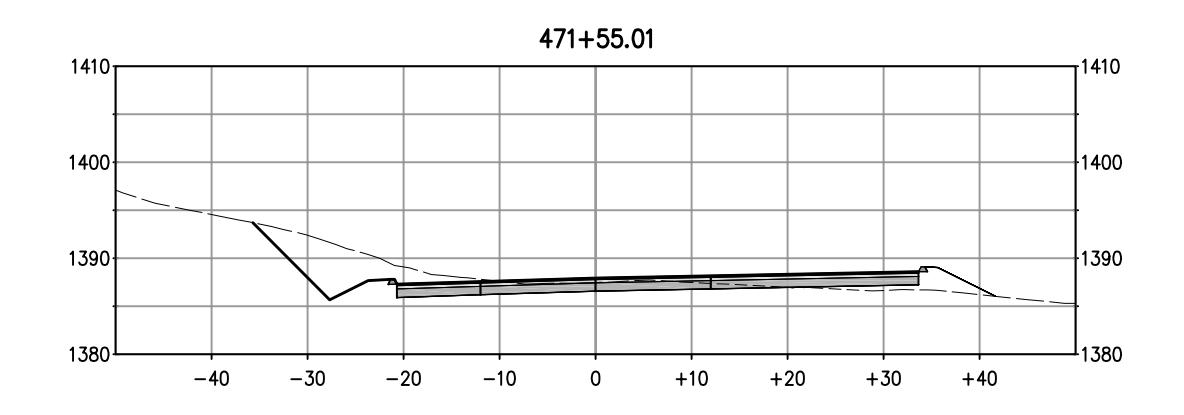

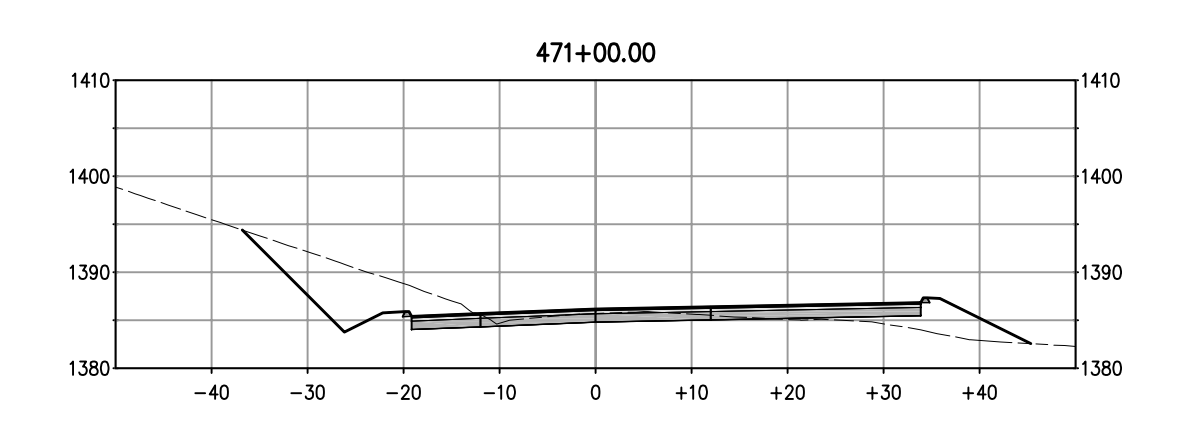

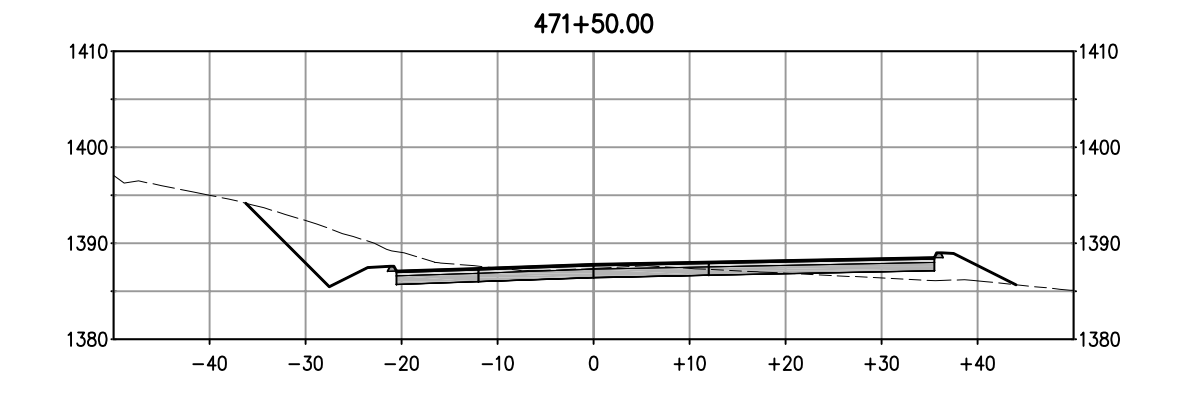

### DUROCK RD & BUSINESS DR - SECTIONS

SCALE: 1:10H, V

SHEET 4 OF 9

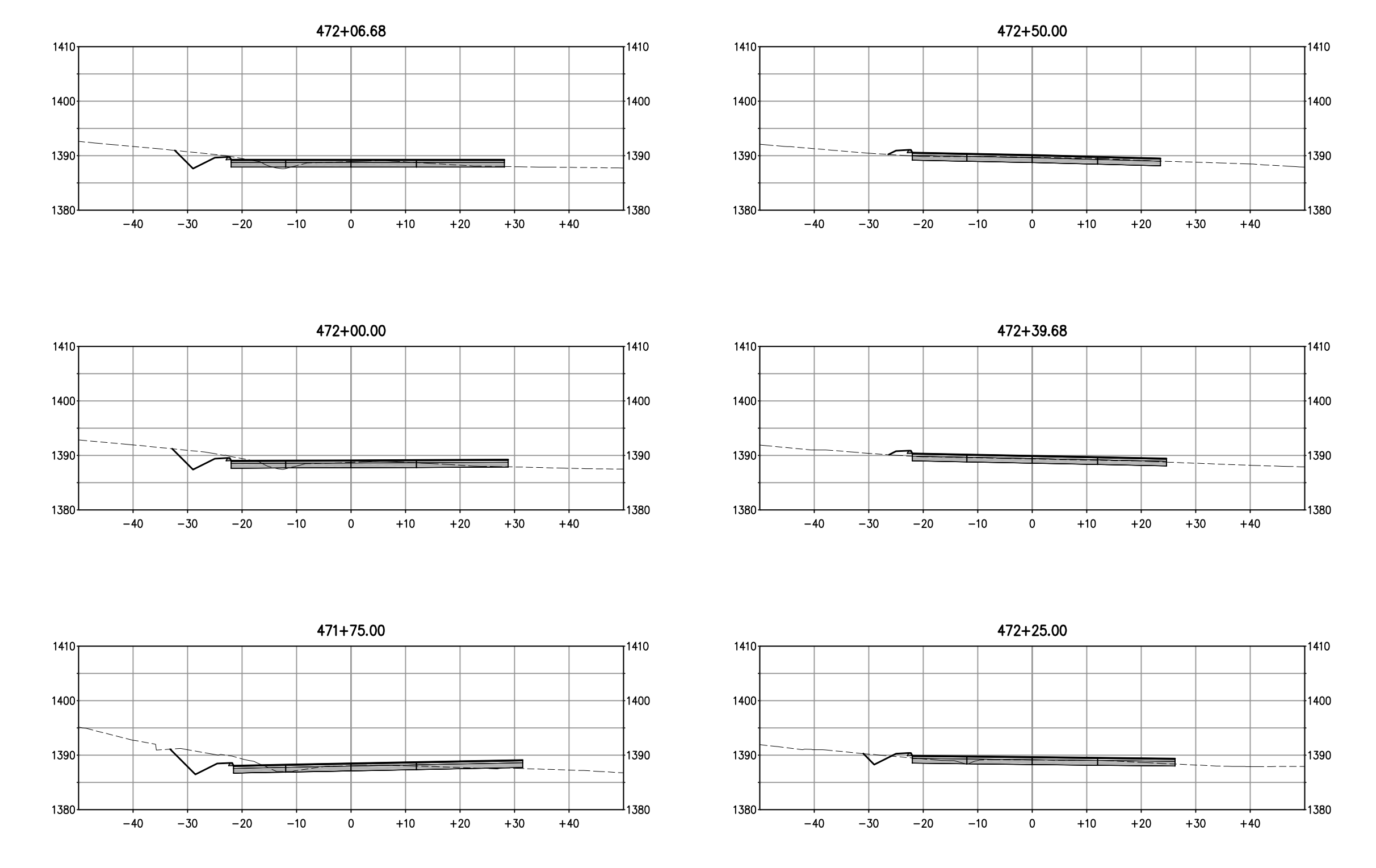

#### DUROCK RD & BUSINESS DR - SECTIONS

SCALE: 1:10H, V

SHEET 5 OF 9

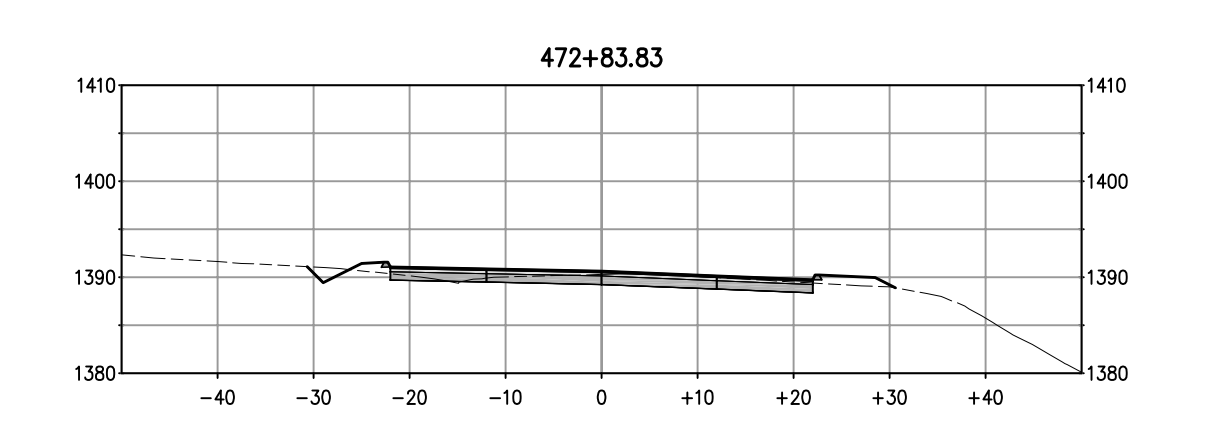

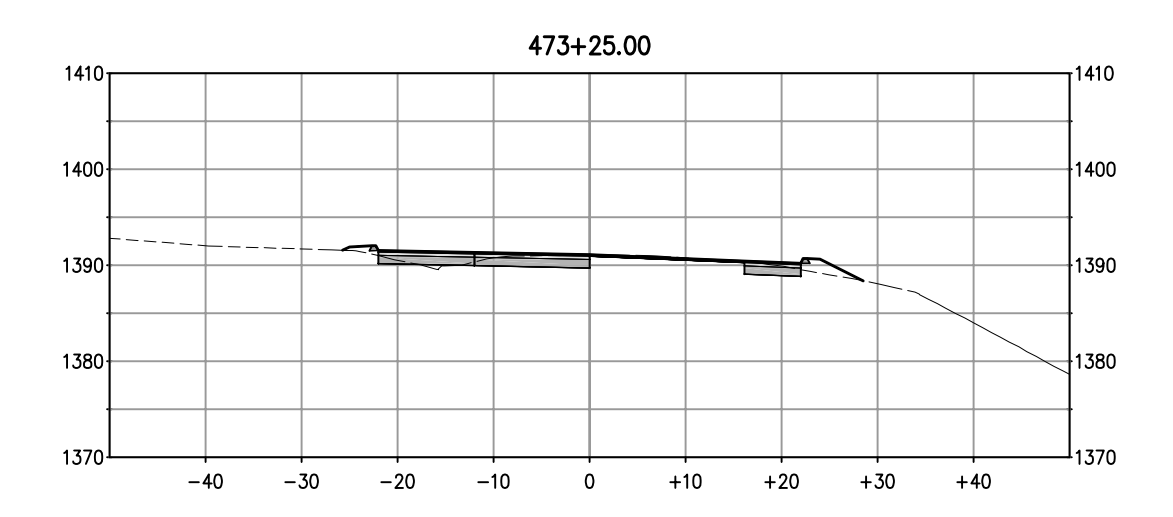

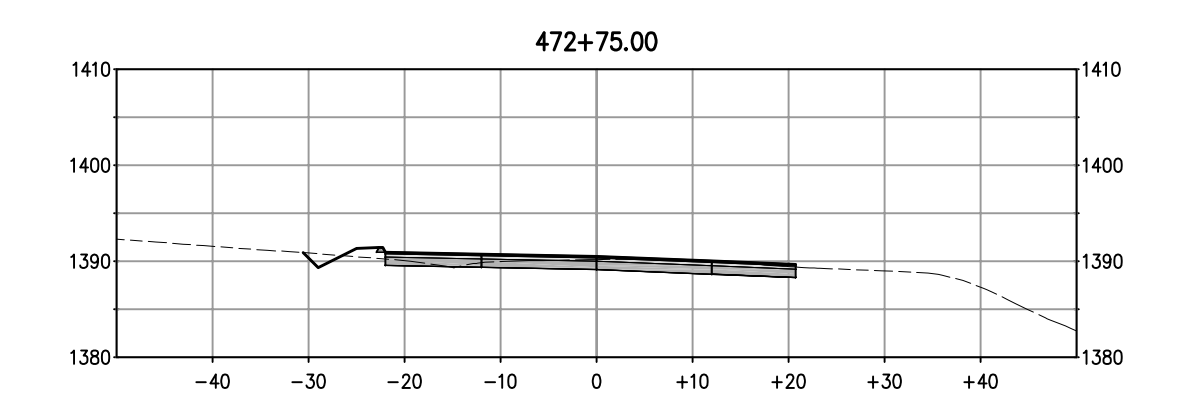

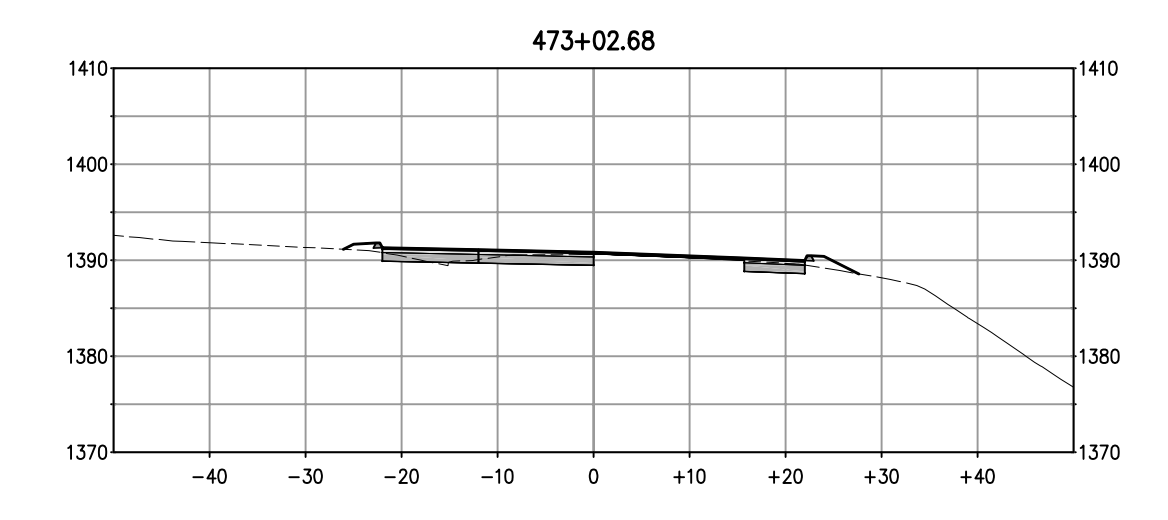

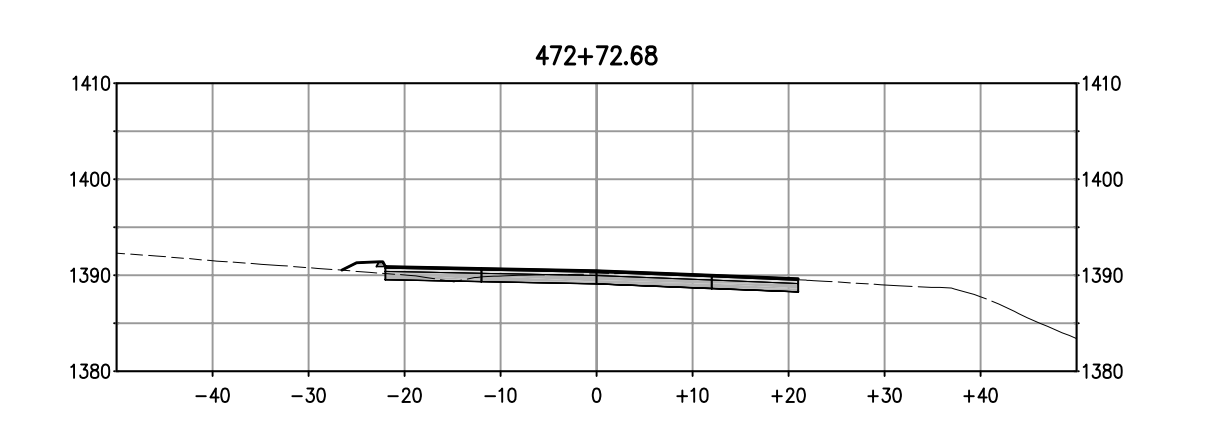

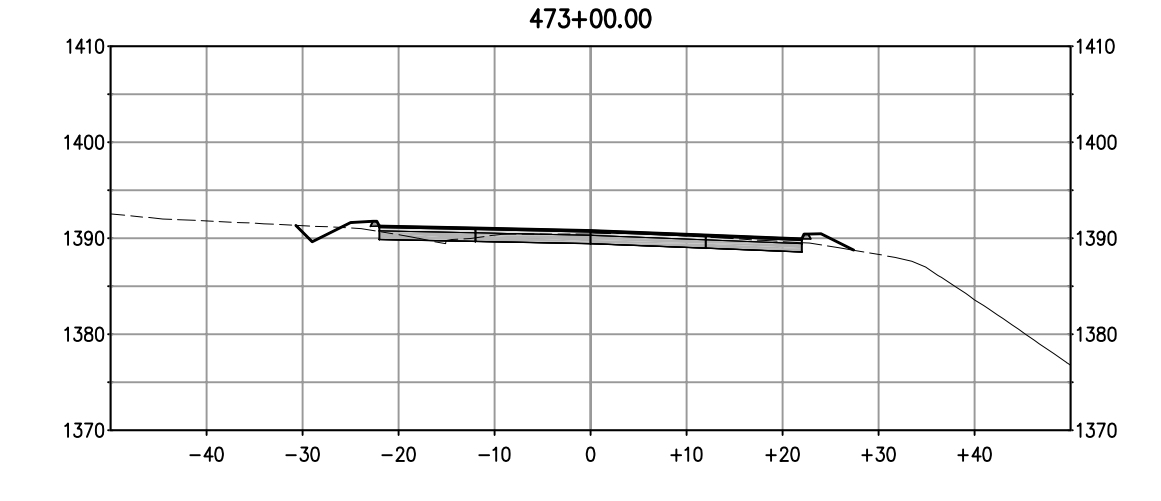

#### DUROCK RD & BUSINESS DR - SECTIONS

SCALE: 1:10H, V

SHEET 6 OF 9

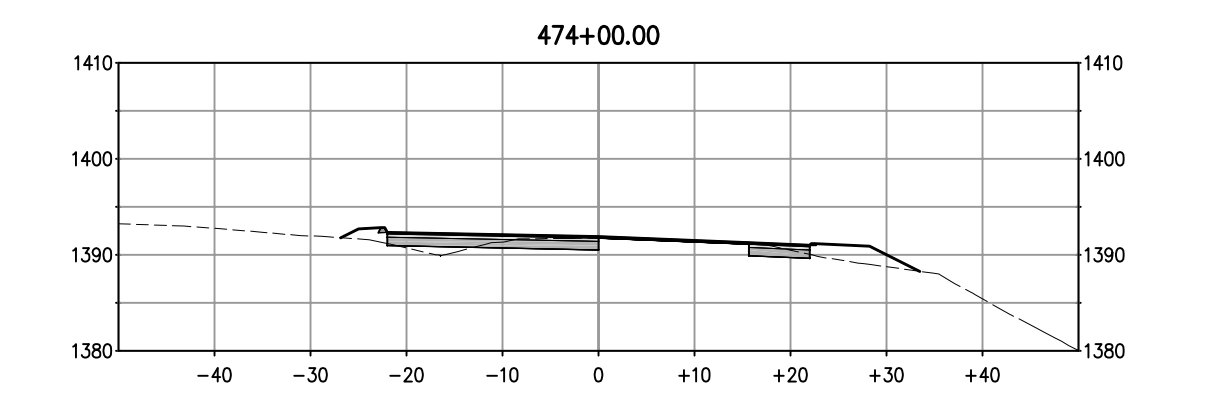

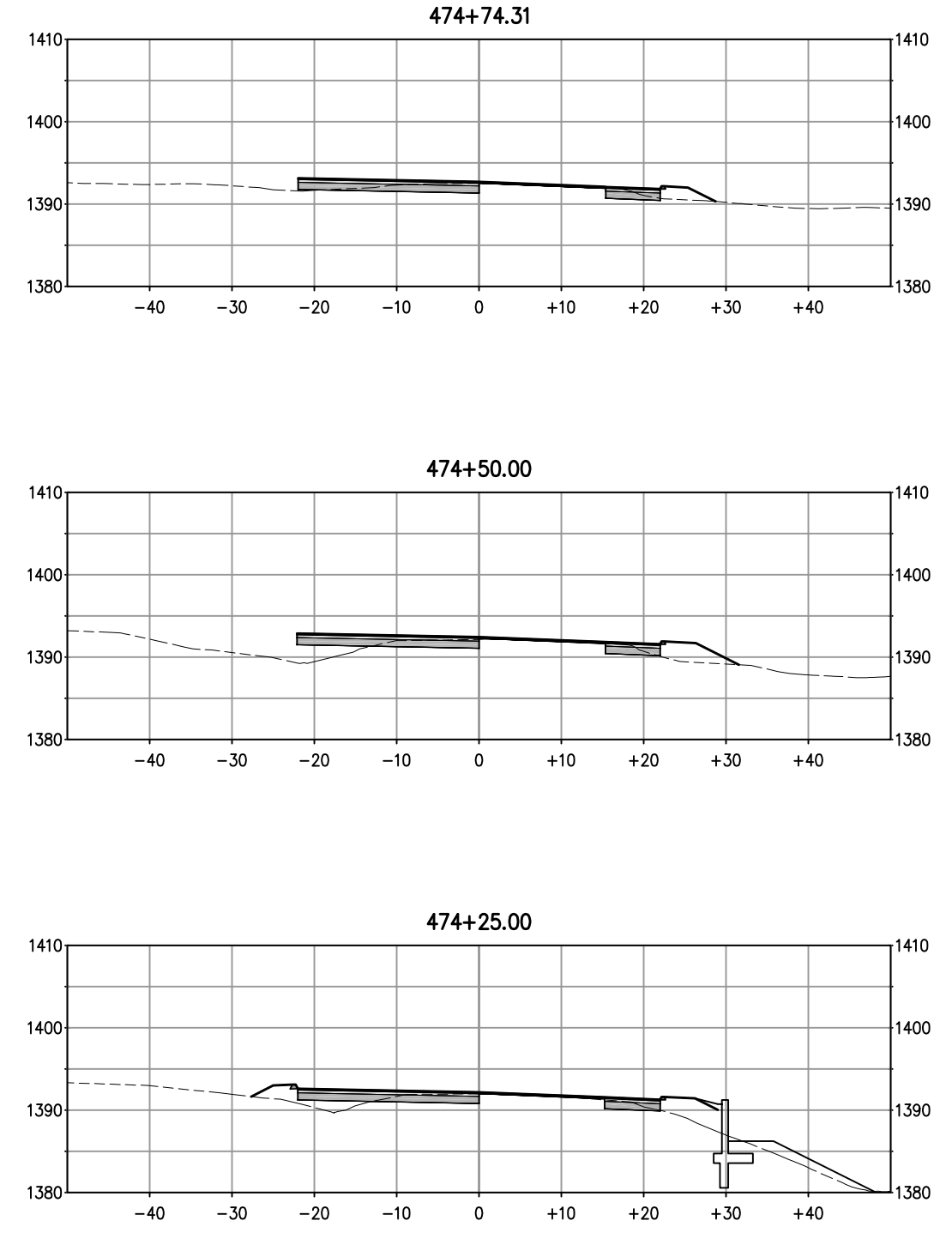

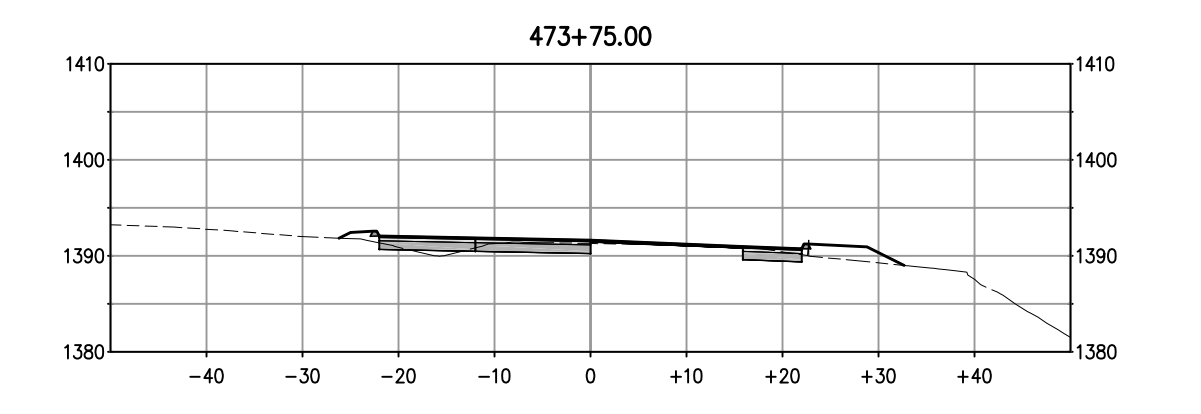

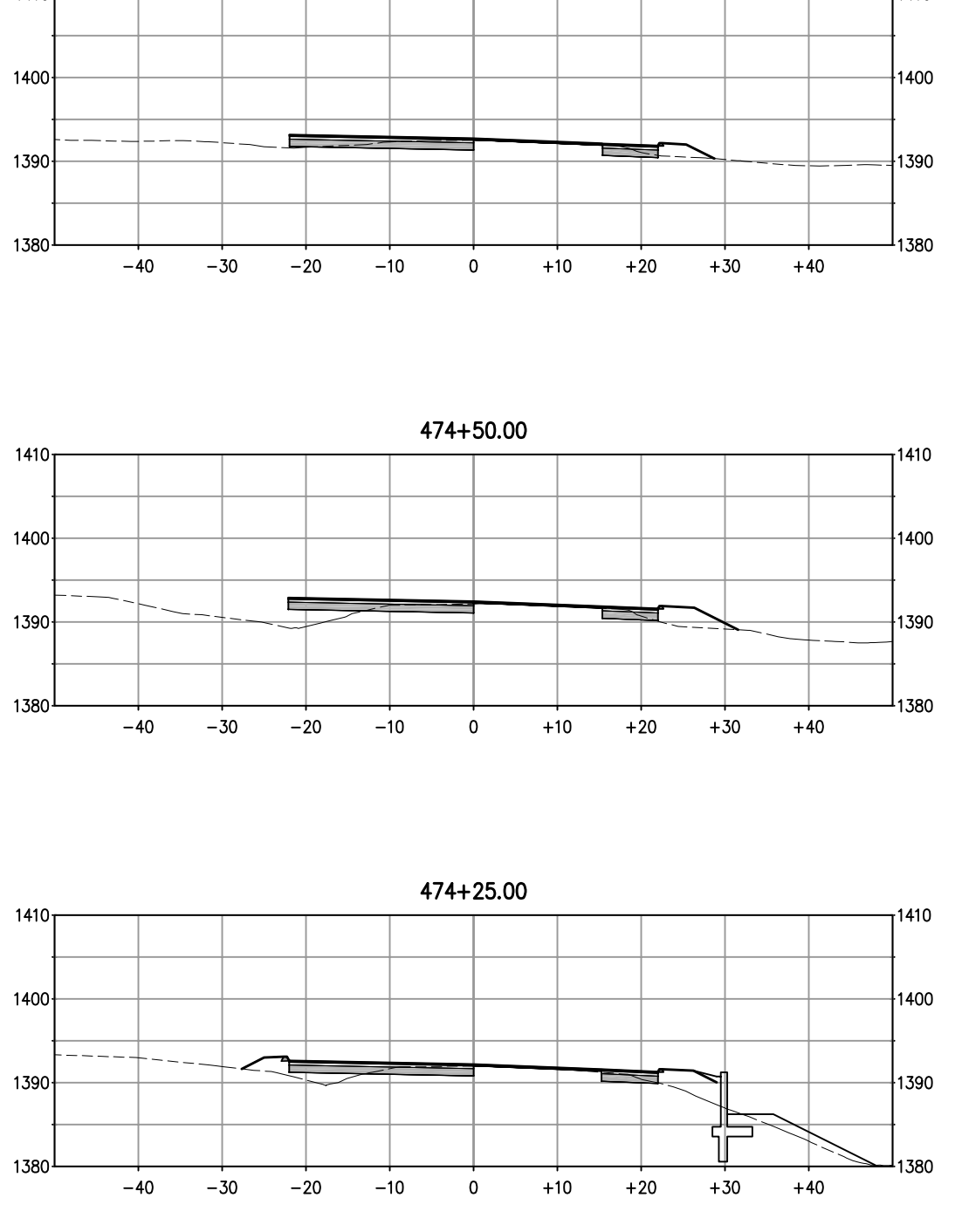

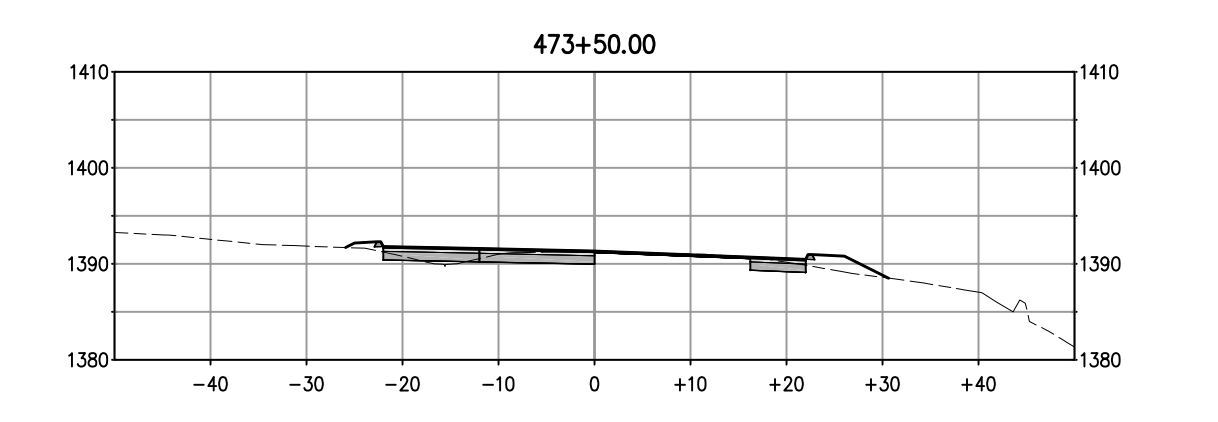

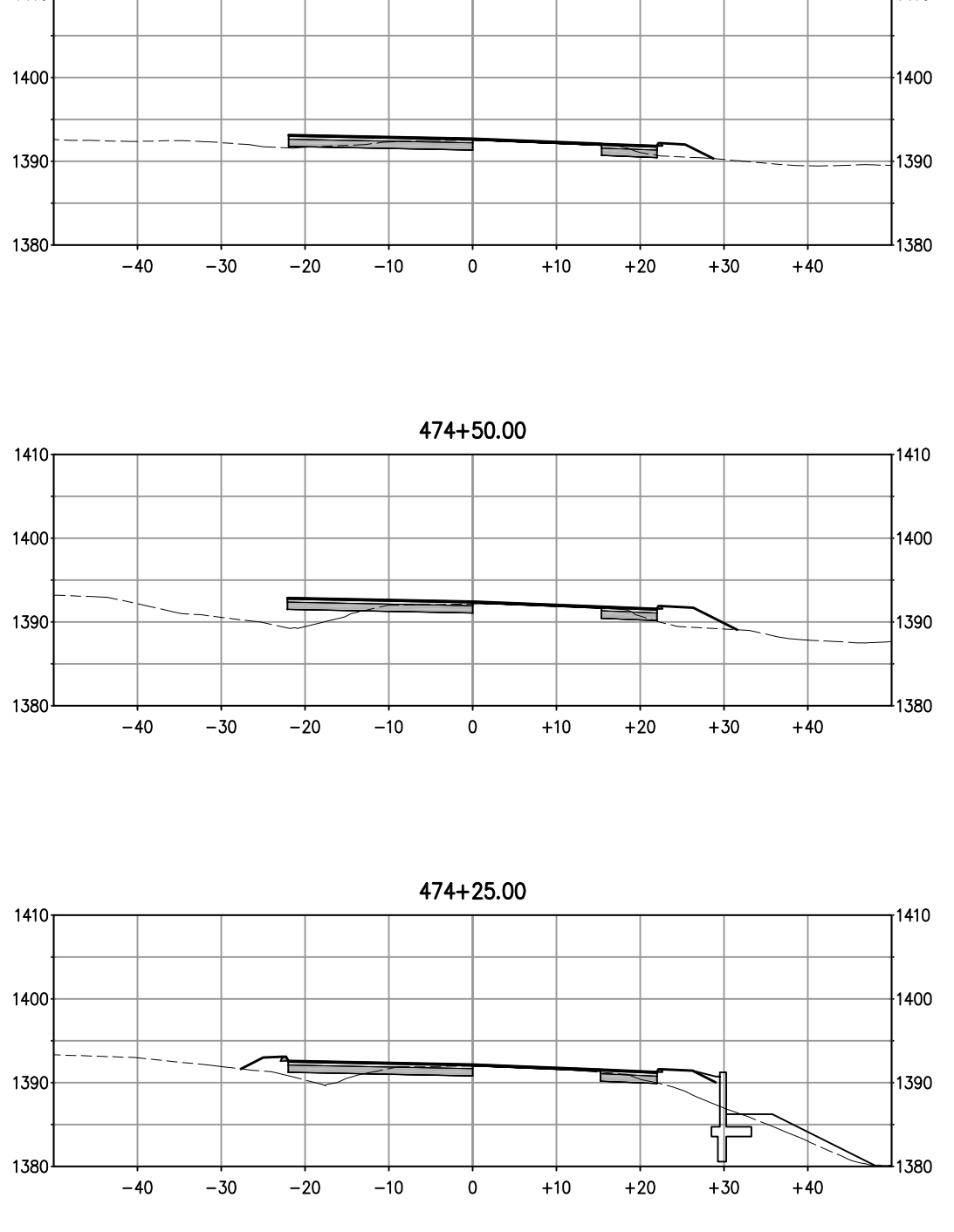

# DUROCK RD & BUSINESS DR - SECTIONS

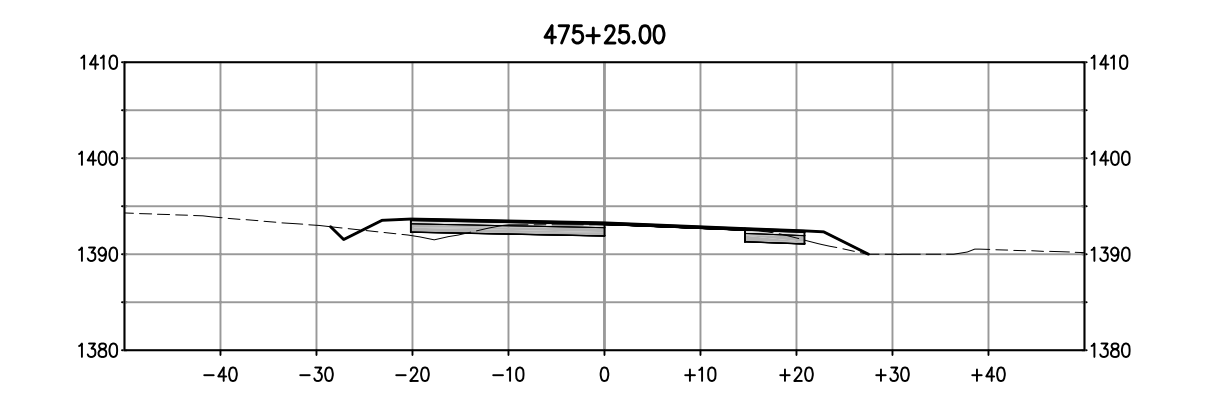

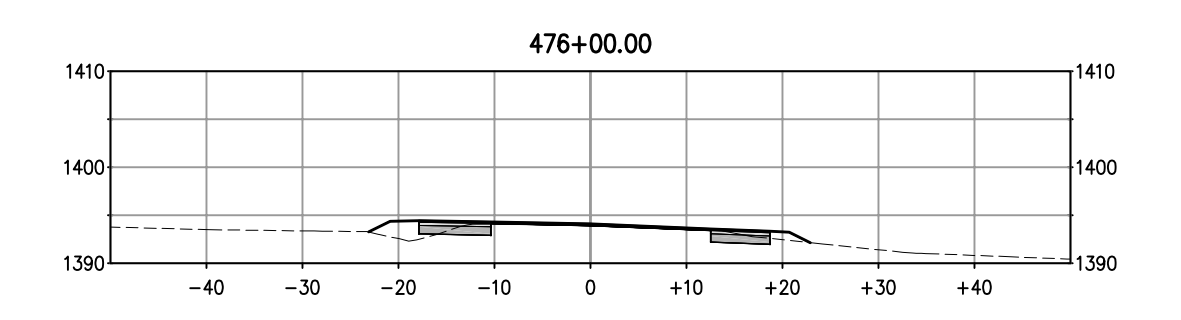

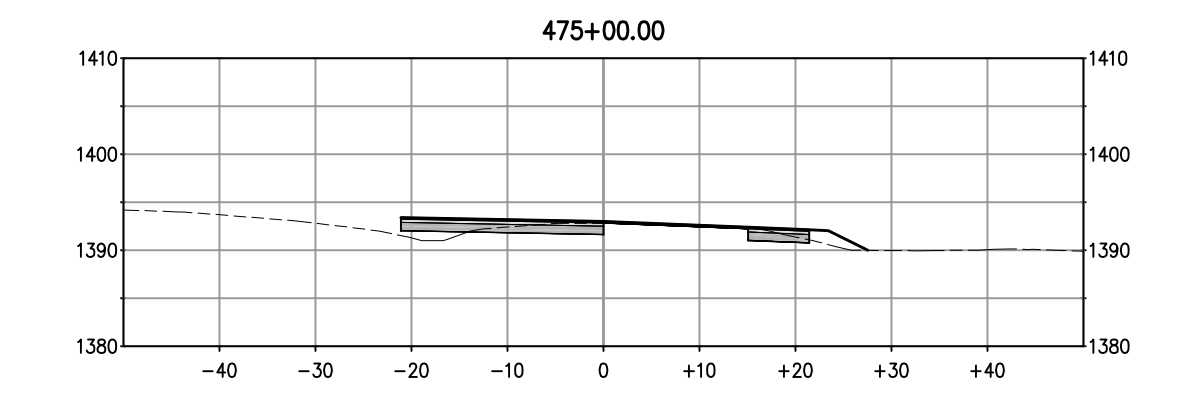

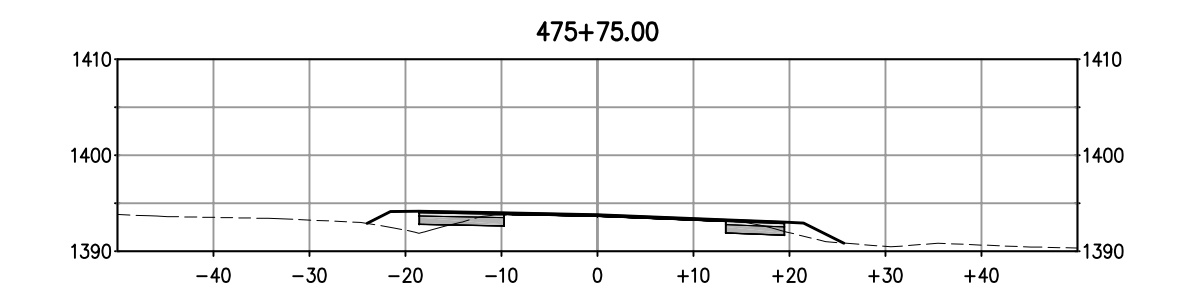

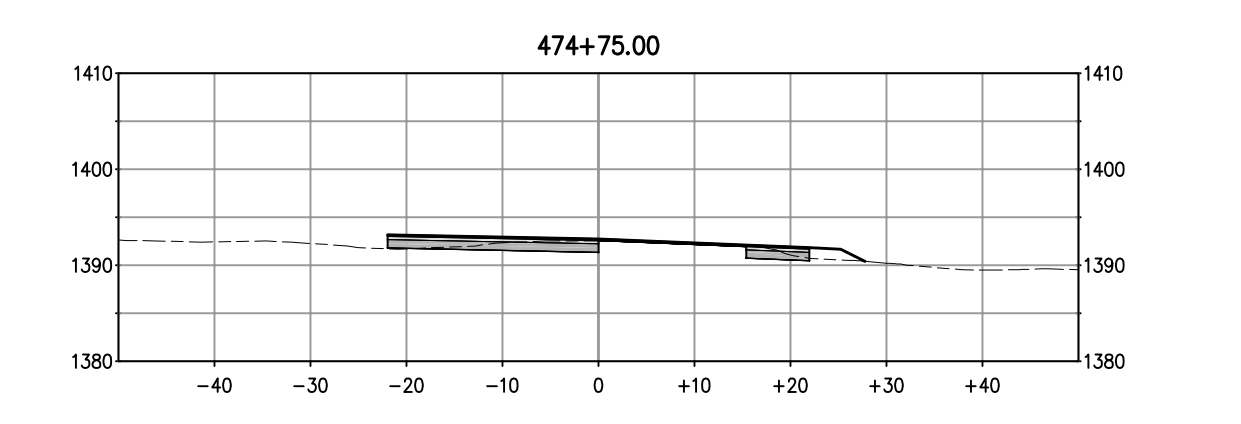

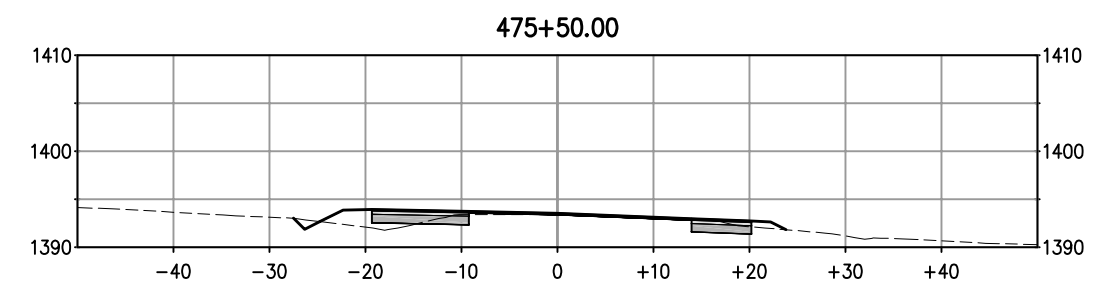

#### DUROCK RD & BUSINESS DR - SECTIONS

SCALE: 1:10H, V

SHEET 8 OF 9

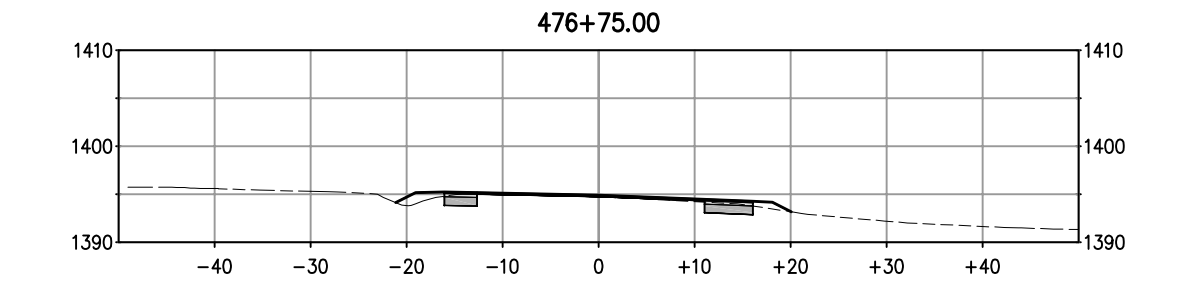

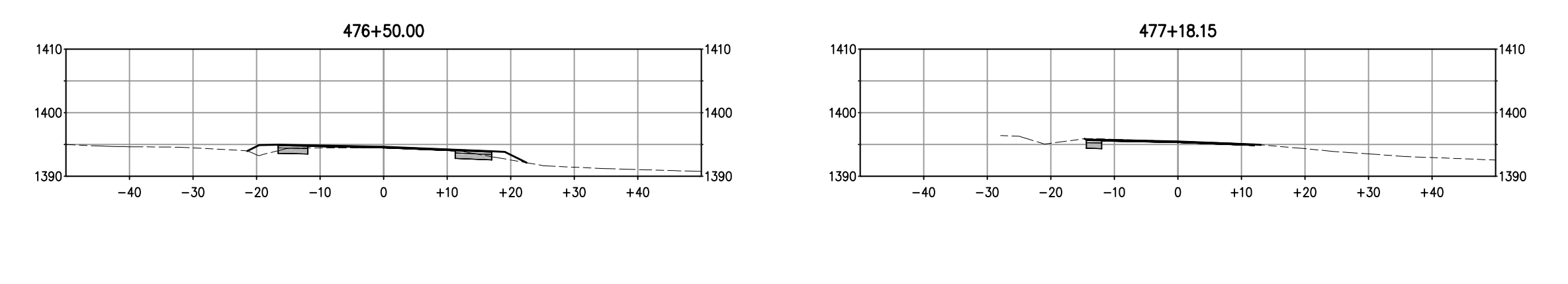

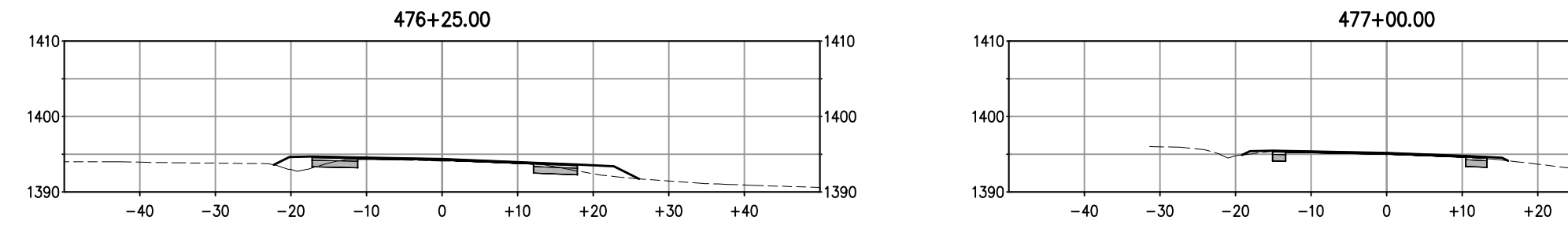

DUROCK RD & BUSINESS DR - SECTIONS SCALE: 1:10H, V

SHEET 9 OF 9

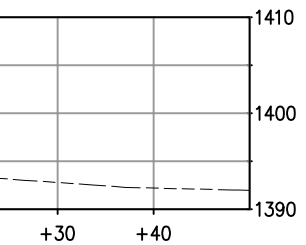